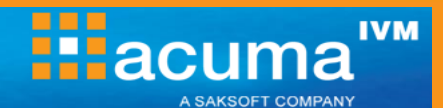

### **Information Design Tool**

**A major strength of the SAP BI Suite is the user interface which is able to translate complex databases into a user friendly, business terminology based environment. It is the design of this universe interface which can define the success of a deployment. To gain maximum benefit, your end-user reporting requirements must be translated into an optimal universe design that meets your company's business intelligence needs, whilst avoiding the many pitfalls that can occur.**

**This practical course is designed to give IT professionals comprehensive skills needed to work with the Information Design Tool. The IDT enables designers to extract, define, and manipulate metadata from relational and OLAP sources to create and deploy SAP BusinessObjects universes. In this course, you will create a relational universe based on a standard, relational database.**

#### **On completion, delegates will be able to:**

- Appreciate how the universe design is driven by the different types of information that your users need, and how they access it
- Design and create universes using best practices that meet end -user requirements
- Maintain and optimise existing universes to improve performance

### **Who should attend?**

This course is aimed at an audience of IT professionals who will be involved in the design, creation, documentation, maintenance or distribution of BusinessObjects universes.

### **Prerequisites**

A solid understanding of relational databases, with the ability to read SQL Select statements. Familiar with report creation and analysis from a user perspective for example using Web Intelligence.

### **Practical work**

Practical sessions will reinforce many of the topics covered and are used extensively throughout this course. These allow delegates to have direct handson practice using BusinessObjects to build and test universes to meet user requirements and to implement solutions to avoid potential traps in the technical environment.

#### **Course Duration**

#### 3 days

## **Related and follow-on courses**

SAP Advanced Information Design Tool (BOID20)

#### **Course Contents**

- **Introduction** 
	- Working with Projects
		- Create a local project
			- Create and manage a shared project
			- Retrieving a published Universe
- Create a database connection
- Create a data foundation
	- Define joins in a data foundation
	- Create data foundation views
- Create a Business Layer
- **Create Folders and Objects**
- **Create Measure Objects**
- Resolve Loops
	- **Aliases** 
		- **Contexts**
- **Define Data Restrictions**
- Work with Lists of Values
- Use Parameters to Restrict Data
- Use @functions
- Aggregate Awareness
- **Create Derived Tables and Index Awareness**
- **•** Deploy, manage and maintain universes
- Document universes

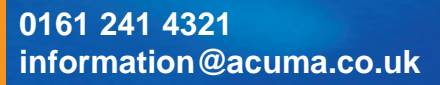

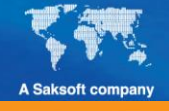

**www.acuma.co.uk**

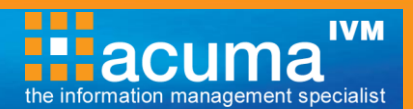

# **SAP Information Design Tool**

#### **Acuma Education**

All Acuma courses are delivered by trainers who are highly experienced consultant practitioners. This rich project experience coupled with professional training skills helps delegates to focus on how the course contents can be put into practice in their workplace.

Acuma delivers courses from dedicated training facilities in Manchester, Birmingham and London, but also deliver training offsite using suites of laptops, with the option to customise courses to use your own business data and tailored to your exact training needs. The most appropriate training format depends upon your training objectives, number of learners, timescales, budgets and delivery logistics. Whatever your needs, Acuma will find the approach most suited to them.

Acuma Education's seal of quality is demonstrated through consistent achievement of the prestigious "Gold Standard" from the Learning and Performance Institute.

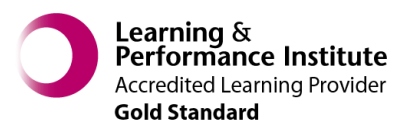

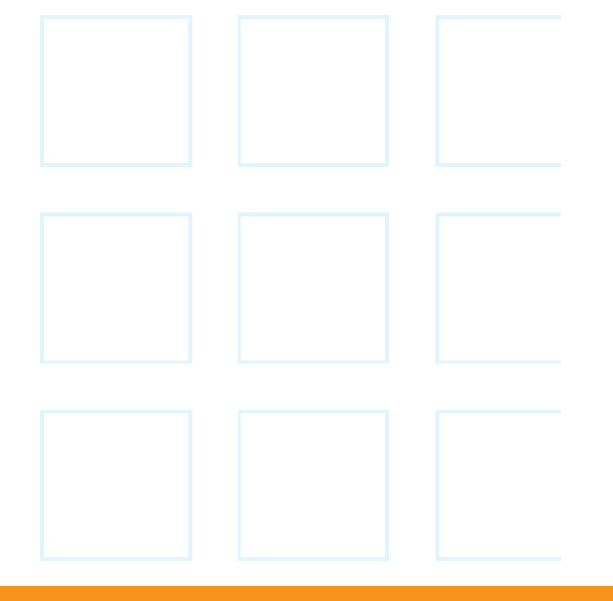

Acuma is an Information Management (IM) Specialist. Acuma is part of the Saksoft group and provides solutions, which are unique, flexible and cost-effective service blending local high value consultancy and global high quality project delivery. Acuma delivers business improvements by drawing together strategy, technology and methods of Information Management into a single philosophy called the Information Value Model (IVM).

**0161 241 4321 information@acuma.co.uk**

**www.acuma.co.uk**

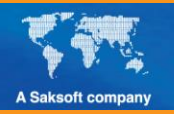